## Registration of autocad 2013 zoom out

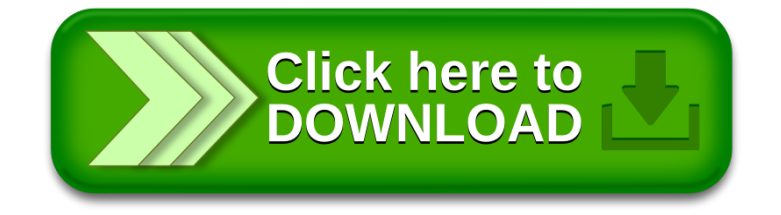